# Photoshop 2020 keygen only Registration Code Free

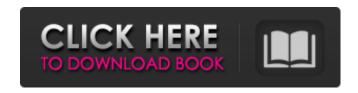

## Photoshop 2020 Crack Keygen For (LifeTime) (Latest)

Using the program The first thing you do when you open Photoshop is to make sure you have selected the appropriate size of your image: \* If you want the image to display in its original size, you have to select that as the size in your \_Image Size\_ dialog box before you import the image into Photoshop. \* If you want to display the image larger or smaller than its original size, you use the \_Image Size\_ dialog box to select the desired size. (See the sidebar "Transforming with resizing options," a little later in this chapter, for more about working with this box.) \* To preview your image, click the Preview button to display a live preview of your image. Or click the Live button to display a live preview that's divided into nine sections. If you want to see a sample of each of the nine sections of the preview, just click one of the sections. Photoshop displays an actual preview of the selected section and shows you each of the nine "video" areas that it contains. To exit a preview area and return to the program interface, press the Esc key. Figure 4-2, left, shows the preview of the section containing areas 6 and 7. Figure 4-2, right, shows the complete sample of the three areas, so you

## Photoshop 2020 Serial Key

The Photoshop editor was a revolutionary piece of software back in the day when it was first launched, especially when we think about how easy it is to use for everyday editing. But it has since been technologically advanced and evolved, and so have its counterparts. In addition to many new features and improvements, Adobe Photoshop Elements 2019 now offers a dark mode for easier visibility at night. The update also includes a bug fix for users who were previously experiencing crashes when using the Smart Fix tool. Find the changelog below for more details. What's New in Adobe Photoshop Elements 2019 Dark Mode Darker images work well on screens in low-light and night environments. Activate the Dark Mode in the preferences, or go to Edit > Mode > Mode > Dark to get this feature. E-Portfolio Edit images directly from iCloud Drive. When you save to the internet, the photos are automatically uploaded to your e-portfolio. Auto Clean Layer With the new feature, you can automatically clean unwanted items out of your image while you concentrate on the rest. Dark Mode for Troubleshooting If you had trouble connecting to your wifi router, or if the battery icon wouldn't turn green while working with Photoshop Elements, then you know how helpful it is to have a dark mode. This update makes that easier on the eyes with the ability to make the colors more light-sensitive. Worry-Free Photo Backup You've always been able to save your images to the cloud, but now you can do that without worrying about problems caused by putting too many files in your iCloud Drive. Blurry Photos People often think that blurry images are the best, but we tend to like ours just the way they are. This update will make it easier to get a less blurry image. Hot Fix Tool Use the new Hot Fix tool to fix a part of the image that just needs some work, rather than wasting time on fixing something that already looks good. Overlay Effects Try one of the 18 different overlay effects for a unique look. Simplified Shutter Button People who prefer the older interface will still be able to find their way around the menu to do what they need, but the new "P" button on the top left corner adds to the simpler look of the interface. Logo You can now save custom logos to the web that a681f4349e

1/3

### Photoshop 2020 Crack+ (Latest)

Q: Mysql : select x row but also some key fields I have a table like this : lid | device1 | device2 | ... ------ | 1 | abc | def | ... | 2 | dsf | af | ... | 3 | eg | qw | ... I want to select from my table only device1 and device2 but also get key fields like id, device1, device2, updated\_at, created\_at. lid | device1 | device2 | ... ------ | 1 | abc | def | ... | 2 | dsf | af | ... | 3 | eg | qw | ... id is primary key, device1 and device2 are the unique index. I guess its easy but I couldn't think of a solution. (Similar to this question) Thanks. A: In addition to the useful answer by @jarnbjo, you can add an ORDER BY clause to your query. The ORDER BY clause determines the order in which results from the SELECT statement are returned to the client. If you do not include an ORDER BY clause in a SELECT statement, the server sorts the rows returned by the SELECT statement according to an implementation- defined default ordering. The actual order in which the result set is returned to the client is implementation dependent. Syntax ORDER BY { {, } [,...] } [ASC | DESC] [NULLS { FIRST | LAST }] [ { FIRST | LAST }] [ { FIRST | LAST } ] [ { FIRST | LAST } ] CROMER BY clause can specify an ordering of rows in the result set. So in your case, that could look like: SELECT \* FROM tableName ORDER BY device1, device2; using System; using NUnit.Framework; namespace Xamarin.Forms.

#### What's New In?

import { NgModule } from '@angular/core'; import { CommonModule } from '@angular/common'; import { UserManagementComponent } from './user-management.component'; @NgModule({ imports: [CommonModule], declarations: [UserManagementComponent], exports: [UserManagementComponent], providers: [ { provide: 'DEFAULT\_URL', useValue: " } ] }) export class UserManagementModule {} Q: What are the implications of moving an empty LocalDirectory I have an application that stores files in an empty LocalDirectory directory. The Directory is accessible by the computer's computer name (so it can be accessed from any computer) and a stored URL to the directory. For performance reasons, is it better to move the directory as soon as it has been filled with some files, so that other applications have to create a new directory and copy the contents of the old one? Or is there some sort of detrimental performance effect, because the directory itself will not change for the other applications? EDIT: I just wanted to add that all the files are local files on the same machine, so the real question is: Will applications that access the directory or file if they are changed as soon as they have changed after copying the file or directory? A: I have used it in the past with some success. A major problem with local directories in win32 is that you can't delete them and they stay there until your application is restarted. Depending on your app, this might not be a problem. If you will be opening files one by one, it might not be a problem. Otherwise, you might be better off with a filesystem in use outside your app's control. After two spectacular launch events, the RCAD-100 is now available for pre-order at a \$299 discounted price until June 9, 2019. The RCAD-100 is a new high-performance quadcopter ready for a variety of racing events. The RCAD-100 is geared towards amateur and professional races including local nationals, regional championships, team racing and federal races. The RCAD-100 features a 3D printed frame reinforced by aerospace grade aluminum, aluminum airframe with integrated wire and more powerful brushless motors

2/3

## **System Requirements:**

• Windows 10, 8.1, or 7 with Service Pack 1 or later • DVD or Blu-ray Disc drive • 1 GB or more of memory • 800 MB of hard drive space • DirectX 11 graphics card (Radeon HD 2000 or higher) • 2048 x 1200 display (1280 x 720 display recommended) • Internet connection required • English or other language included • Controller support tested with Steam Controller, Xbox One Controller, and the 360 Dual Shock The Elder Scrolls V: Skyrim Special

#### Related links:

https://demo.udeclass.com/blog/index.php?entryid=7349

https://www.careerfirst.lk/sites/default/files/webform/cv/saffmar143.pdf

 $\underline{https://www.29chat.com/upload/files/2022/06/bcyIBMTrcR3UVKvyg2bg\_30\_ccbe23c0298686b77f679768ab01a7fc\_file.pdf}$ 

https://adarsi.org/cursos/blog/index.php?entryid=2134

https://virtual.cecafiedu.com/blog/index.php?entryid=3444

https://cambodiaonlinemarket.com/adobe-photoshop-2022-version-23-2-patch-full-version-lifetime-activation-code/

https://mydreamfinances.com/index.php/2022/06/30/adobe-photoshop-2022-version-23-with-serial-key-latest/

https://murahlo.com/wp-content/uploads/2022/07/Adobe Photoshop 2021 Version 2211 Nulled Latest.pdf

https://npcfmc.com/adobe-photoshop-2022-version-23-4-1-for-windows/

http://annarborholistic.com/wp-content/uploads/2022/06/honsah.pdf

http://okinawahousingportal.com/?p=36744

https://stormy-basin-64765.herokuapp.com/Adobe Photoshop 2020.pdf

http://www.thelandbanc.com/wp-content/uploads/2022/06/jayvall.pdf

https://geezi.com/advert/photoshop-cc-2015-version-18-crack-with-serial-number/

http://osvita-olgvnkaotg.org.ua/advert/photoshop-2020-product-key-and-xforce-keygen-license-code-keygen-latest-2022/

https://www.an.uy/upload/files/2022/06/Hskx3yzobRgiwXXyFTet 30 ccbe23c0298686b77f679768ab01a7fc file.pdf

http://www.mybeautyroomabruzzo.com/?p=8485

https://eleven11cpa.com/wp-content/uploads/2022/06/Adobe Photoshop CC 2015 version 17.pdf

https://cholotubexxx.com/caseros/adobe-photoshop-cc-2019-version-20-keygen/

http://capabiliaexpertshub.com/photoshop-cs5-free-registration-code-download-x64-latest-2022/

3/3